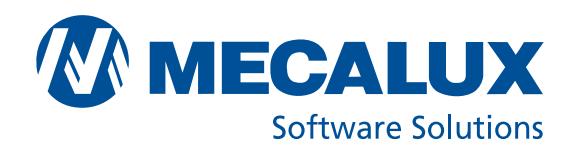

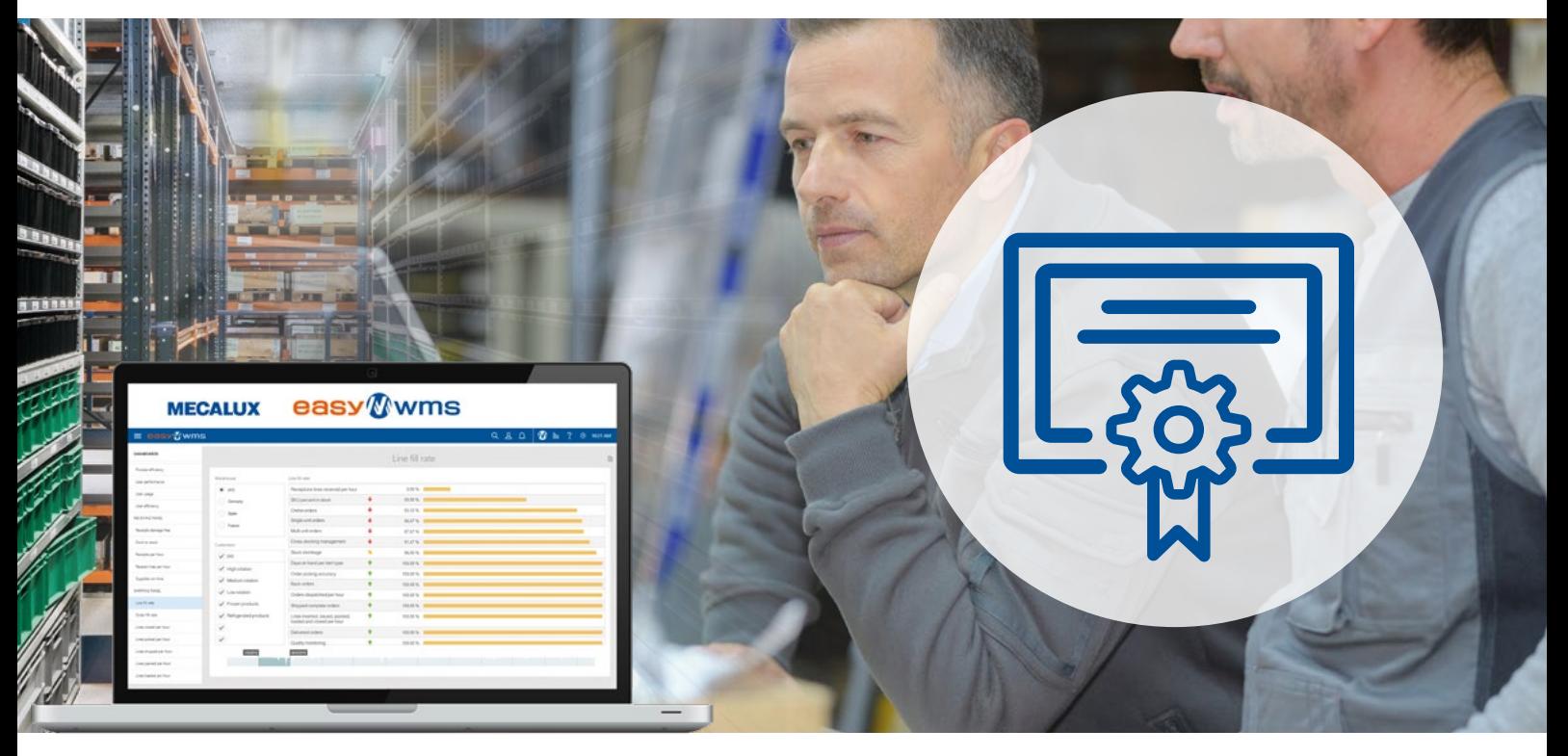

# **easy** Wwms

# EASY MECALUX EDUCATION<br>
SOFTWARE PER LA FORMAZIONE LOGISTICA<br>
Forma if futuri professionisti della logistica utilizzando un vero<br>
d'oggl, la padronanza dei sisteminionale, com el WMS o iteminalia radiofrequenza, è un'abili SOFTWARE PER LA FORMAZIONE LOGISTICA

### Forma i futuri professionisti della logistica utilizzando un vero software di gestione magazzini

Al giorno d'oggi, la padronanza dei sistemi informatici, come il WMS o i terminali a radiofrequenza, è un'abilità chiave per tutti gli operatori del magazzino: preparatori di ordini, magazzinieri, responsabili di magazzino o direttori logistici.

Il software Easy Mecalux Education per la formazione logistica permette ai professionisti e agli studenti di utilizzare un WMS in condizioni reali di un centro logistico. In questo modo, si può controllare la ricezione della merce, realizzare tutte le attività di stoccaggio e svolgere i processi di preparazione e spedizione degli ordini, dalle stazioni di lavoro o tramite terminali RF.

Easy Mecalux Education è stato creato per facilitare la formazione nell'ambito della Logistica, della Supply Chain, delle Operazioni e della Gestione di Magazzini di studenti di:

- Master universitari  $(1)$
- Lauree di primo livello 2
- Corsi di formazione postdiploma  $\odot$
- Corsi di formazione in Logistica e Supply Chain 4
- Scuole superiori 5

Garantisce il futuro professionale degli studenti e sviluppa abilità di gestione informatizzata del magazzino Scegli Easy WMS!

### **Easy Mecalux Education per una migliore formazione logistica**

Progettato appositamente per centri di formazione logistica, Easy Mecalux Education offre le funzionalità necessarie per apprendere le professioni collegate alla logistica e al trasporto. Forniamo anche, opzionalmente, tutti i dispositivi necessari per la formazione (terminali a radiofrequenza, stampati per etichette, ecc.)

### **SOFTWARE DI GESTIONE MAGAZZINI**

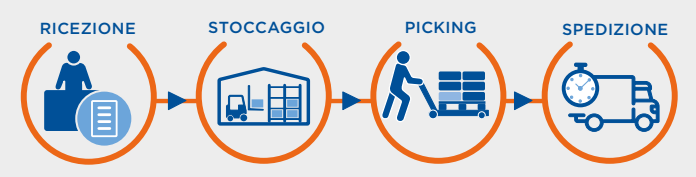

### Easy Mecalux Education in modalità Saas

- 20 licenze utente
- Memorizzazione di dati
- Interfaccia utente 100% web
- Funzionalità Easy Mecalux Education (vedere dettagli pag. 3)

### **CON INSTALLAZIONE E AVVIAMENTO**

- Analisi e recupero di dati logistici
- Parametrizzazione del magazzino
- Configurazione del server SaaS
- Formazione e sostegno nell'implementazione del magazzino (costi di trasporto non inclusi)

### **PAGA MENSILMENTE CON LA MODALITÀ SAAS**

- 20 licenze utente
- Quota fissa mensile

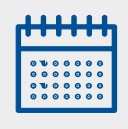

### **OPZIONI DISPONIBILI**

 $(\blacktriangle)$ 

### • **EASY ASSISTANT (INCLUSO)**

Ti permetterà di visualizzare il magazzino, cambiare la progettazione (scaffalature, distribuzione zone di lavoro, tipo di contenitori…) e adattare l'interfaccia utente. I dati degli spazi vengono utilizzati per calcolare le distanze e i tempi di spostamento.

### • **STAMPANTE DI ETICHETTE GODEX G500 (PREZZO SU RICHIESTA)**

### Fornitura e parametrizzazione

Stampa per trasferimento termico. Capacità max. di stampa: 500 etichette al giorno. Risoluzione 203 dpi, fino a 127 mm/s. Larghezza di stampa: 108 mm.

### **ANDROID ZEBRA TC 20 (PREZZO SU RICHIESTA)** Fornitura e parametrizzazione

• **TERMINALI A RADIOFREQUENZA** 

Con il suo grado di protezione IP54, il TC20 è progettato per funzionare in un ambiente industriale esigente: touch screen, batteria a scatto, scanner di codici a barre 1D/2D integrato, funzione walkie-talkie, 10 ore di autonomia.

Garanzia di 2 anni

• **DISPOSITIVO PICK TO LIGHT, VOICE PICKING (PREZZO SU RICHIESTA)**

Garanzia di 2 anni

## **COSA NE PENSANO I NOSTRI CLIENTI**

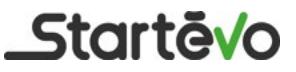

"Il nostro obiettivo giornaliero era soddisfare le necessità del nostro territorio. Per questo motivo, nel nostro centro di formazione abbiamo installato gli stessi sistemi e dispositivi di Mecalux utilizzati dai nostri clienti e nei magazzini."

> **Ludovic Legrand**  Responsabile della Formazione di Startévo

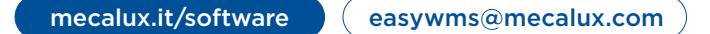

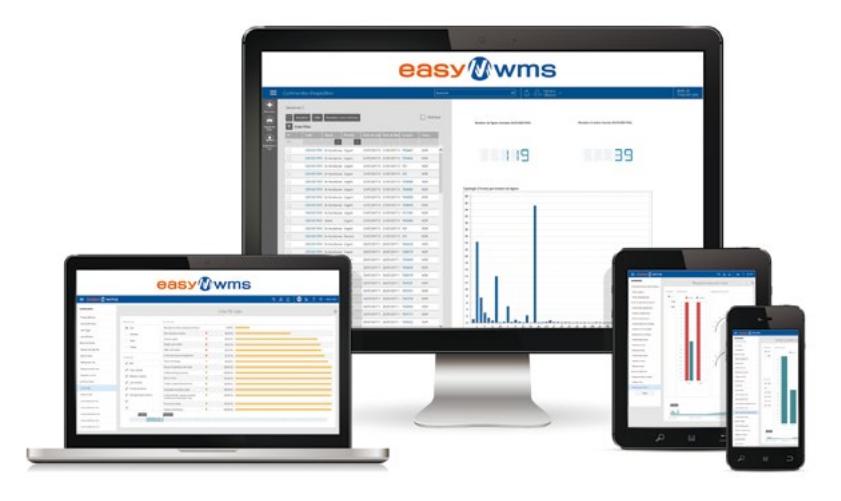

### **Dettagli delle funzionalità standard di Easy Mecalux Education**

La configurazione standard di Easy WMS permette di controllare le operazioni fondamentali di magazzino. Seguendo le istruzioni del WMS, gli operatori svolgono le operazioni con l'aiuto di terminali a radiofrequenza.

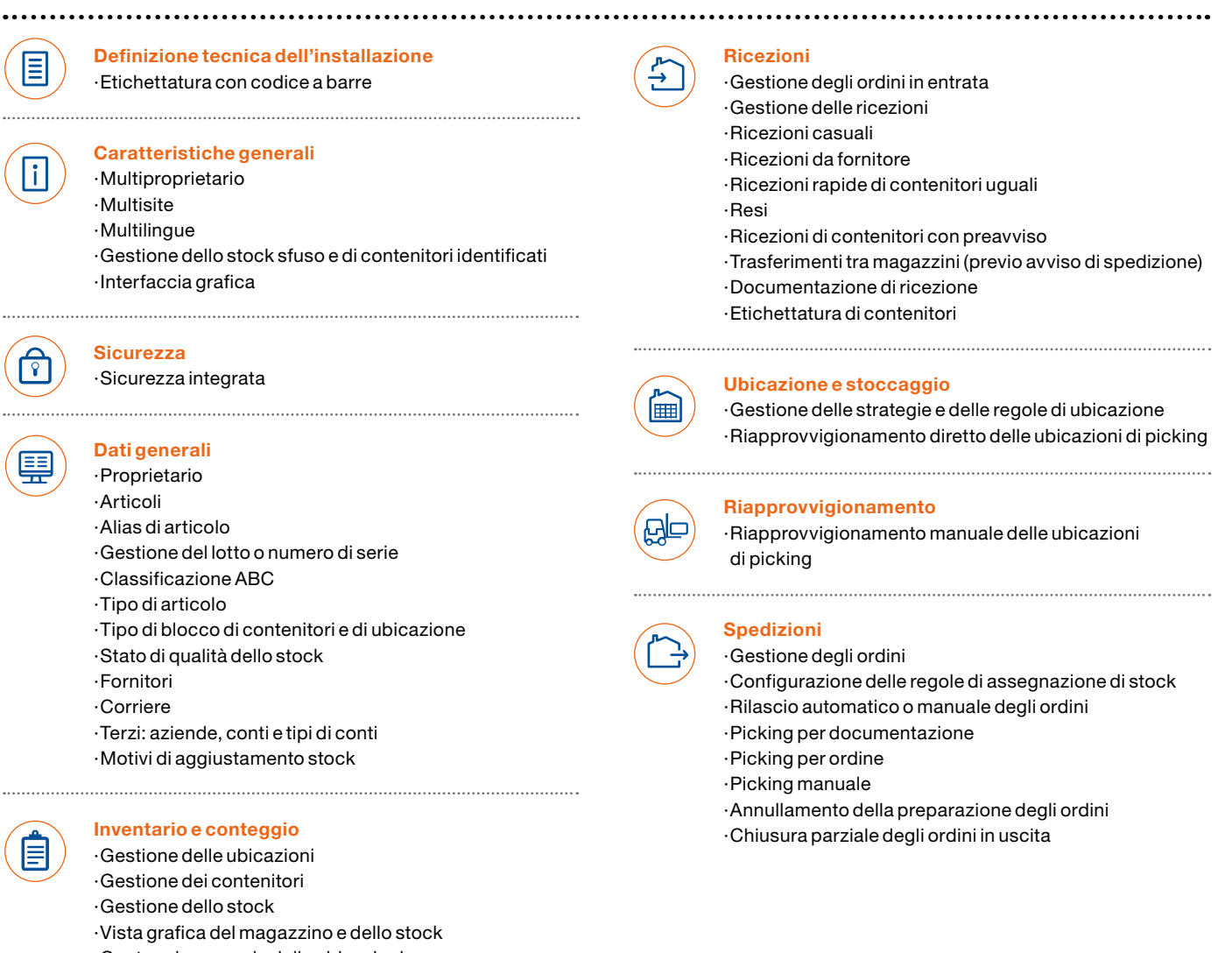

- ·Conteggio manuale delle ubicazioni
- ·Gestione delle ubicazioni di oggetti smarriti
- *(Lost & Found)*
- ·Aggiustamento manuale di stock
- ·Movimenti manuali

.............

. . . . . . . . .

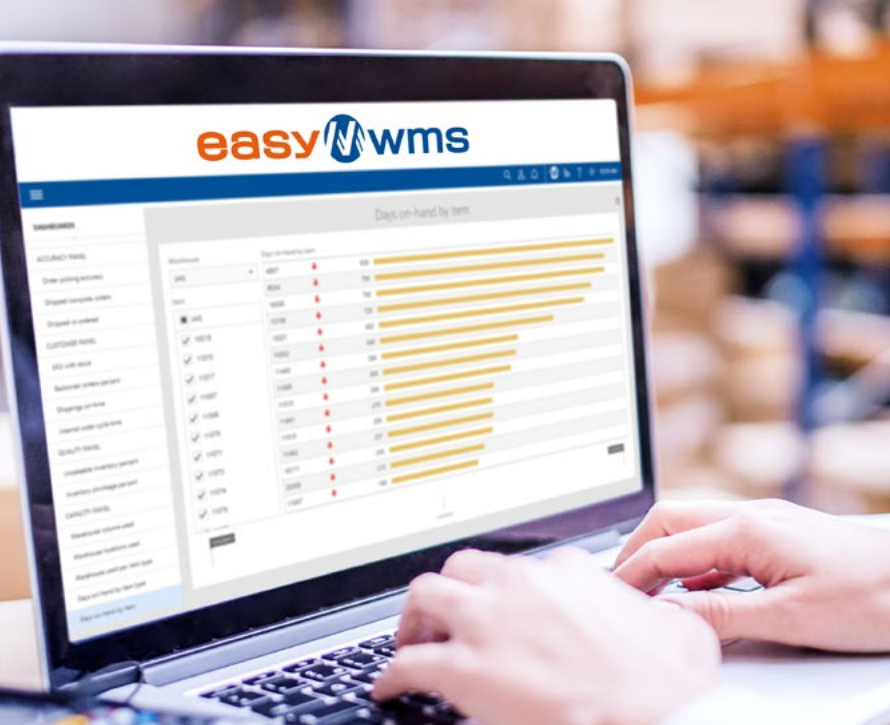

logistica e la supply chain.

# **Perché affidarsi a Mecalux Software Solution?**

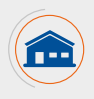

Azienda con più di 50 anni di esperienza in soluzioni di stoccaggio e con presenza in più di 70 Paesi.

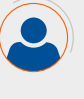

Più di 370 ingegneri specializzati nello sviluppo di software per la

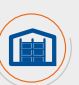

Più di 1.000 installazioni in 36 Paesi gestite da soluzioni di software di Mecalux.

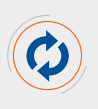

Continuo sviluppo e aggiornamento del software grazie agli investimenti nella R+S.

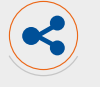

Supporto tecnico in differenti lingue 24 ore su 24, 365 giorni all'anno.

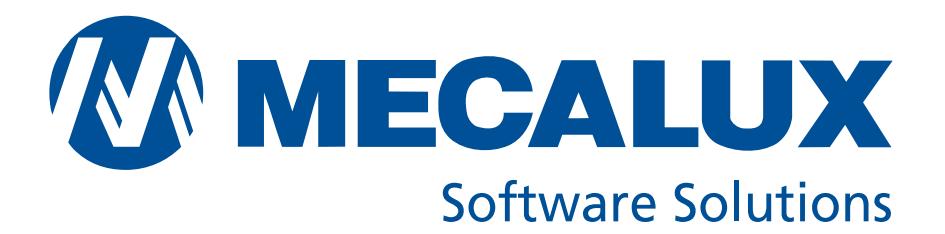